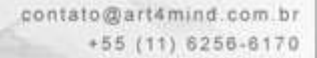

Art4mind Design Solutions @ Copyright 2007

# **CRIAÇÃO DE SITES**

Criar um site, desenvolver uma forma agradável de apresentar a sua empresa, potencializando as vendas do seu produto... Como fazer isso?

ESIGN SOLUTIONS

Revele sua empresa na internet

 ossa empresa vem se especializando nisso já algum tempo. Tratamos nossos clientes sempre individualmente e a cada criação pode ter certeza que é colocado toda a essência da sua empresa no nosso trabalho. N<sub>®</sub>

Por esse motivo ao criar um site é necessário falar uma língua adequada, utilizar os recursos tecnológicos disponíveis, agregar conteúdo e maximizar valor às relações com os clientes, aproveitando de maneira eficiente e racional.

Para que você tenha o valor exato do seu projeto é muito simples! Responda com calma e detalhadamente o questionário (www.art4mind.com.br/briefingsites.asp) e dessa forma vamos conseguir enviar o orçamento do seu projeto por e-mail, com os prazos e condições de pagamento.

Veja como é fácil revelar a sua empresa na internet, entenda todo processo até a conclusão do seu web site.

## PROCESSO

uando recebermos o briefing devidamente respondido nossa equipe estará analisando as respostas, estudando as necessidades do cliente, seus concorrente e somente depois estaremos enviando um orçamento para a criação do site com sugestões e dicas para que o trabalho desenvolvido supere as expectativas e traga o retorno que o nosso cliente necessita.  $\overline{\mathsf{Q}}$ 

Após a aprovação do orçamento, o cliente estará recebendo por e-mail os boletos bancário conforme o acordo de pagamento escolhido pelo cliente. Nós parcelamos o projeto em até 6 (seis) vezes sem juros.

Caso seja necessário o cliente pode solicitar a visita (www.art4mind.com.br/contato.asp) de um de nossos representantes para acertar os detalhes do site, caso contrário quando a primeira parcela do projeto for liquidada estaremos iniciando o desenvolvimento do projeto.

Todos os detalhes da criação do site podem ser acompanhados através de uma área restrita onde somente nossos clientes possuem acesso através de um usuário e uma senha que são fornecidos pela Art4mind. Nessa área nossos clientes conseguem visualizar cada etapa na criação do site, podendo participar em qualquer momento, contribuindo para que o resultado seja mais satisfatório.

Após a conclusão o site o mesmo será enviado a um dos servidores de hospedagem da Art4mind ou um servidor de hospedagem na preferência do cliente.

Estaremos também enviando por sedex um CD ou DVD com todo o site desenvolvido, mostrando com isso a transparência do trabalho da nossa empresa.

Entre em contato conosco (www.art4mind.com.br/contato.asp) e faça parte de um time de vencedores.

# **RECURSOS TECNOLÓGICOS**

Art4mind está sempre estudando novas tecnologias e com isso garante muita qualidade e atualidade em seus trabalhos. Hoje utilizamos os mais modernos programas e conceitos para a criação de sites.

Utilizamos como metodologia de trabalho o Tableless<sup>1</sup> unido a folha de estilo (CSS)<sup>2</sup> e sempre respeitando o Web Standards que foi regulamentado pelo W3C<sup>3</sup>, permitindo dessa forma que o seu site possa ser navegado em qualquer browser. Caso você não saiba, quase 20% do mercado não pertencem mais ao Internet Explorer, isto é, se seu site não navegar em outros browser você pode perder 20% de clientes em potencial. Fonte: Wikipedia (http://pt.wikipedia.org/wiki/Imagem:Browser\_Wars.svg)

Nossos clientes podem optar por ter um site totalmente desenvolvido em XHTML <sup>4</sup>, permitindo que o seu site e possa ser acessado através de PDA's, Celulares e qualquer dispositivo móvel.

Os web sites criados pela Art4mind podem conter tecnologias como: Adobe® Flash® CS3 , páginas dinâmicas com programação ASP e banco de dados como: Microsoft® Access®, Microsoft® SQL Server®, My SQL e PostgreSql.

#### 1 – Tableless

Tableless é uma metodologia utilizada na criação de sites que não utiliza tabelas em seu código, por isso o nome: Table = "Tabela", Less= "Sem". Normalmente, um web site é desenvolvido usando tabelas, apesar de isso não ser correto. As tabelas continuam sendo muito usadas, mas para o propósito que foram criadas: "tabular informações", assim como é feito em editores como o Microsoft Word e Excel.

Existem muitas vantagens para criar o seu site utilizando essa metodologia. Um site criado em tableless possui muitas qualidades se bem desenvolvido:

- Um site Tableless tende a ser bem mais rápido, devido à não utilização de tabelas (que são estruturas naturalmente lentas, especialmente no Internet Explorer). Segundo especialistas em usabilidade, existem uma grande chance de que o usuário feche seu navegador antes de ver seu site, se ele demorar mais que 10 segundos para carregar. Velocidade de carregamento é imprescindível;
- Por ser mais leve, o site criado em Tableless economiza a banda do site, poupando o cliente de gastar dinheiro por consumo de banda extra;
- Um site Tableless tem uma maior portabilidade, ou seja, alterações no layout são feitas rapidamente. A Adaptação do site para dispositivos móveis é menos complicada;
- Grandes sites estão se convertendo para Tableless. Segue alguns exemplos: Uol, Globo e Terra.

### 2 – Folha de Estilo (CSS)

O CSS é a sigla em inglês para "Cascading Style Sheet" que em português foi traduzido para folha de estilo. A folha de estilo em cascata é utilizada para definir a apresentação de documentos escritos em uma linguagem de marcação, como HTML, XHTML ou XML.

Ao trabalhar com folha de estilo você separa os arquivos de marcação (HTML, XHTML e XML) e os arquivos de apresentação do site, isto é, o HTML marca e estrutura textos, cabeçalhos, parágrafos, links, botões, formulários, imagens e demais elementos da página e a folha de estilo define cores, posicionamento na tela, estilos de linhas, bordas e tudo o mais relacionado à apresentação.

Projetar um site navegável tanto em monitor com resoluções altas como em uma tela de celular ou PDA de 320x240, com utilização do mesmo código de marcação utilizado para criar o site é incrível e possível. Basta projetar de acordo com as Web Standards entregando às CSS a missão de acomodar o conteúdo na tela.

Além de que utilizar folha de estilo para criar um web site estão entre as práticas vivamente recomendadas pelo W3C. Os esforços dos órgãos normatizadores apontam no momento atual para elaboração de documentos Web acessíveis, usáveis e portáteis com grande ênfase. E a folha de estilo facilita e simplifica a obtenção destas três variáveis.

#### 3 - W3C

O World Wide Web Consortium é um consórcio de empresas de tecnologia (atualmente cerca de 500 membros) fundado por Tim Berners-Lee em 1994 para levar a Web ao seu potencial máximo, por meio do desenvolvimento de protocolos comuns e fóruns abertos que promovem sua evolução e asseguram a sua interoperabilidade.

O W3C desenvolve tecnologias denominadas padrões da web para a criação e a interpretação dos conteúdos para Web. Sites desenvolvidos segundo esses padrões podem ser acessados e visualizados por qualquer pessoa ou tecnologia independente de hardware ou software utilizados, como celular, PDA, eletrodomésticos… independentemente da plataforma, de maneira rápida e compatível com os novos padrões e tecnologias que possam surgir com a evolução da internet.

Ao seguir as recomendações do W3C o web site desenvolvido possui um código limpo e bem estruturado facilitando com isso a vida dos mecanismos de busca. O resultado desse trabalho é a indexação mais fácil e de qualidade nos mecanismos de busca, isto é, o seu site poderá ser encontrado com mais facilidade em buscadores como: Google, Yahoo, Cadê e etc.

### 4 – XHTML

O XHTML, ou eXtensible Hypertext Markup Language, é uma reformulação da linguagem de marcação HTML baseada em XML. Combina as tags de marcação HTML com regras da XML; este processo de padronização tem em vista a exibição de páginas Web em diversos dispositivos (televisão, palm, celular, etc.). A intenção é melhorar a acessibilidade.

O XHTML consegue ser interpretado por qualquer dispositivo, independentemente da plataforma utilizada, pois as marcações possuem sentido semântico para as máquinas. O HTML não consegue esta implementação. No entanto, não existem muitas diferenças entre o HTML e o XHTML. Para verificar se uma página XHTML está bem construída, o melhor método é validar o código através numa aplicação Web disponibilizada pela W3C.